## УДК 621.317.4

#### **Лариса Витальевна Вайтеленок**

Филиал ФГБОУ ВО «Национальный исследовательский университет "МЭИ"», старший преподаватель кафедры электроэнергетических систем, Россия, Смоленск, e-mail: larisa.vaytelenok.786@mail.ru

#### **Виктор Сергеевич Ковженкин**

Филиал ФГБОУ ВО «Национальный исследовательский университет "МЭИ"», кандидат технических наук, доцент кафедры электроэнергетических систем, Россия, Смоленск, e-mail: jiklemjiklem4@gmail.com

# **Использование техники подмоделирования для сокращения временных затрат моделирования дистанционных датчиков магнитного поля<sup>1</sup>**

#### **Авторское резюме**

**Состояние вопроса.** В настоящее время в технике широкое применение находят различные датчики магнитного поля, расположенные на расстоянии от источника сигнала. Разработка и оптимизация конструкций таких датчиков зачастую выполняется при помощи компьютерного моделирования, требующего не только больших вычислительных ресурсов, но и существенных временных затрат. В связи с этим актуальными являются разработка и использование специальных методов по уменьшению временных затрат на моделирование указанных преобразователей.

**Материалы и методы**. Решение дифференциальных уравнений в модели магнитного поля преобразователя выполнено при помощи метода конечных элементов, реализуемого в программе COMSOL Multiphysics. Решение цепной модели получено на основе общих положений теории цепей при помощи встроенного редактора электрических цепей в программе COMSOL Multiphysics.

**Результаты.** Предложено использование техники подмоделирования применительно к решению переходных процессов в датчиках магнитного поля, расположенных на большом расстоянии от источника сигнала и имеющих в своем составе магнитную цепь. В качестве начальных условий предложено использовать решение двухмерной модели. Предложена методика определения размеров субмодели по сопоставлению результатов двух двухмерных моделей, в одной из которых магнитопровод не учитывается. Определены факторы, влияющие на эффективность использования предложенной техники.

**Выводы.** Предлагаемая методика настройки субмодели обеспечивает снижение времени моделирования датчиков магнитного поля с погрешностью замены полной модели на субмодель не более 1 %. Использование предложенной техники подмоделирования позволит повысить эффективность разработки конструкций датчиков магнитного поля.

**Ключевые слова:** подмоделирование, дистанционные датчики магнитного поля, измерительный преобразователь тока, магнитный трансформатор тока, магнитное поле, COMSOL Multiphysics

#### **Larisa Vitalievna Vaytelenok**

Smolensk branch of National Research University "Moscow Power Engineering Institute," Senior Lecturer of Electric Power Systems Department, Russia, Smolensk, e-mail: larisa.vaytelenok.786@mail.ru

#### **Victor Sergeevich Kovzhenkin**

Smolensk branch of National Research University "Moscow Power Engineering Institute", Candidate of Engineering Sciences (PhD), Assistant Professor of Electric Power Systems Department, Russia, Smolensk, e-mail: jiklemjiklem4@gmail.com

## **Application of submodeling technique to reduce time spent modeling remote magnetic field sensors**

## **Abstract**

1

**Background.** Currently, various magnetic field sensors located at a distance from the signal source are widely used in technology. The development and optimization of the designs of such sensors is often carried out using computer modeling, which requires not only large computing resources, but also significant time costs. Thus, the development and application of special methods to reduce the time spent on modeling these converters are relevant.

Вайтеленок Л.В., Ковженкин В.С., 2024

<sup>1</sup> Исследование проводится при поддержке Фонда содействия инновациям по программе УМНИК в рамках договора №17353ГУ/2022 от 18.04.2022.

The study is conducted with the support of the Innovation Promotion Fund under the UMNIK program within the framework of agreement No. 17353GU/2022 dated 04/18/2022.

Вестник ИГЭУ, 2024, вып. 1, с. 53–59.

**Materials and methods.** The solution of differential equations in the magnetic field model of the converter is performed using the finite element method implemented in the COMSOL Multiphysics program. The solution of the chain model is obtained based on the general provisions of the theory of circuits using the built-in electric circuit editor in the COMSOL Multiphysics program.

**Results.** The use of a submodeling technique is proposed to solve transient processes in magnetic field sensors with a magnetic circuit and located at a great distance from the signal source. It is proposed to use the solution of a two-dimensional model as initial conditions. A technique to determine the size of a submodel is presented by comparing the results of two two-dimensional models, one of which does not consider the magnetic circuit. The factors influencing the effectiveness of the proposed technique are determined.

**Conclusions.** The developed submodel tuning technique reduces the simulation time of magnetic field sensors with an error of replacing the complete model with a submodel of no more than 1 %. Application of the proposed submodeling technique will improve the efficiency of the design of magnetic field sensors.

**Key words:** submodeling, distant magnetic field sensors, current measuring converter, magnetic current transformer, magnetic field, COMSOL Multiphysics

## **DOI:** 10.17588/2072-2672.2024.1.053-059

**Введение.** В настоящее время в технике, в том числе и в электроэнергетике, все более широкое применение находят различные датчики, реагирующие на магнитное поле проводников, которые не подключены к цепи, а располагаются на расстоянии от источника сигнала [1–3]. Это позволяет выполнить их малогабаритными, так как изоляция таких датчиков рассчитывается на значительно меньшее напряжение, чем изоляция первичной цепи.

Для проектирования, особенно в том случае, если указанные датчики содержат в своем составе магнитопровод, оказывается полезным использование программ численного моделирования магнитных полей [5, 6]. Предварительное моделирование позволяет оптимизировать конструкцию датчиков, построить передаточные характеристики, а также исследовать влияние свойств материалов и других факторов на точность работы таких преобразователей. Необходимость учета нелинейности характеристики магнитопровода для выявления возможных искажений выходного сигнала преобразователя требует решения переходной нестационарной задачи. Ввиду этого для указанной оптимизации могут потребоваться значительные затраты памяти компьютера и времени решения. Для снижения затрат памяти могут использоваться такие способы, как задание линейных токов (а не полной геометрии проводников) и применение бесконечных элементов и плоскости симметрии для снижения размеров области, ограничивающей расчет [7]. Однако даже при использовании указанных способов при размерах датчиков существенно меньших, чем расстояние от них до источника сигнала, время решения при необходимом разрешении сетки оказывается значительным. Такая особенность, например, существует при моделировании магнитных трансформаторов тока (МТТ) [4]. Данные преобразователи не имеют замкнутой магнитной цепи и располагаются не вокруг проводника, а на значительном расстоянии под ним. Так, при напряжении электроустановки 110 кВ датчики должны располагаться на расстоянии не менее 1 м по условиям безопасности. Для б*о*льшего напряжения это расстояние соответственно увеличивается. Ввиду этого растут и геометрические размеры модели по оси *y*. В то же время при оптимизации конструкции данных преобразователей необходимо также учитывать влияние как минимум проводников двух других фаз. Так, для напряжения 110 кВ расстояние между фазными проводниками составляет около 2 м, тем самым при горизонтальном расположении проводников размеры модели по оси *x* должны составлять не менее 4 м.

Ввиду того что указанные преобразователи содержат в своем составе магнитопровод, для получения передаточной характеристики с высокой точностью необходимо учитывать наличие краевых эффектов, т.е. неравномерности распределения магнитного поля в толще магнитопровода. В связи с этим модель необходимо решать в трехмерном пространстве (3D). Глубина модели по оси *z* также должна быть выбрана таким образом, чтобы наиболее точно отразить величину магнитного поля, создаваемого проводником большой длины.

В связи с этим является актуальным разработка и применение специальных методов редукции размеров геометрии модели для возможности использования более мелкой сетки, а также снижения затрачиваемого времени на решение. Для этого предлагается использовать технику подмоделирования, когда решение выполняется не для всей геометрии модели, а только для интересующего участка.

**Методы исследования.** Имитационное моделирование работы дистанционных преобразователей типа МТТ выполнено в программе COMSOL Multiphysics 6.1. Для решения переходной задачи используется модуль Magnetic Fields (mf, «Магнитные поля»). Симметричная система токов в проводниках задана через условие Edge Current («Граничный ток»), позволяющее не учитывать геометрию проводников. Для магнитопровода используется отдельный узел Ampere's Law («Закон Ампера»), в котором для примера в качестве модели намагниченности используется

задание относительной проницаемости, равной 7000 (предложенная ниже техника справедлива также при задании нелинейной характеристики намагничивания). Для ускорения сходимости модели все области, за исключением катушки, имеют электрическую проводимость 10 См/м. Катушка задается через модель Homogenized multiturn numeric coil («Гомогенизированная многовитковая числовая катушка») с числом витков, равным 6000, проводимостью провода 6.107 См/м (используется только для вычисления сопротивления катушки по постоянному току) и стабильной проводимостью 1 См/м (используется при решении магнитной задачи).

Возбуждение катушки осуществляется от электрической цепи через ток. Для этого также решается модель цепи (Electrical Circuit), состоящей из узла заземления (Ground Node), элемента External I vs. U (внешний ток против напряжения) и нагрузочного резистора. Элемент Ехternal I vs. U представляет собой источник напряжения, равного разности потенциалов между узлами электрической цепи, к которым он подключен. В качестве напряжения данного источника задается напряжение на катушке преобразователя, получаемое из решения магнитной задачи. Размер сетки для примера выбран предопределенный - Finer.

Математическая модель дистанционного датчика магнитного поля и проблемы ее решения. Модель дистанционного датчика тока исследуется на примере магнитных трансформаторов тока. Данные преобразователи содержат в своем составе магнитопровод, который концентрирует магнитный поток, а также одну или несколько катушек, в которых индуцируется ЭДС, пропорциональная скорости изменения первичного тока. Значение данного напряжения определяется при решении магнитной задачи как выходное напряжение катушки преобразователя  $U_{\text{kar}}$ . Поскольку в качестве нагрузки таких датчиков выступает высокоомное сопротивление R устройств релейной защиты, падение напряжения на вторичной цепи мало. Поэтому, в отличие от классических трансформаторов тока, выходной величиной данных преобразователей выступает не вторичный ток  $i_2$ , а напряжение  $U_2$ :

$$
U_2 = i_2 R - U_{\text{Kat}} \approx -U_{\text{Kat}} \tag{1}
$$

Как уже было указано, для снижения размеров геометрии модели можно использовать бесконечные элементы (Infinite Elements) [8] для ограничения модели по осям х и у, а также плоскости симметрии по оси z. Поскольку расположение границ по осям даже при использовании указанных техник может оказывать влияние на решение задачи, предварительно необходимо выполнить исследование для различных размеров модели. Для этого решается модель с возможно меньшими размерами, после чего выполняется расширение размеров с определенным шагом.

Сравниваются результаты двух соседних решений. В том случае, если изменение решений не превышает 1 %, можно сделать вывод, что дальнейшее расширение геометрии не требуется. Так, например, для модели, содержащей три фазных проводника с расстоянием между ними 2 м, а также преобразователь в виде повернутого на 90 градусов I-образного магнитопровода длиной по оси х 0,18 м, поперечным сечением 4,5 см<sup>2</sup>, расположенным под центральным проводником на расстоянии 1 м, итоговая геометрия представляет собой параллелепипед размерами 5,5×2×1,5 м (рис. 1).

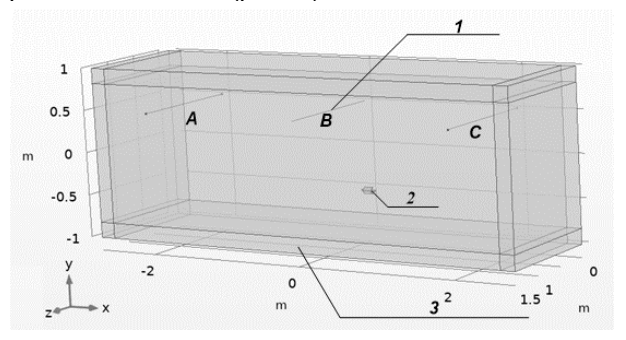

Рис. 1. Геометрия полной модели: 1 - фазный проводник; 2 - преобразователь; 3 - область бесконечных **SUPMARTOR** 

Бесконечные элементы заданы только по границам в направлении х и у в разделе Artificial Domains («Искусственные области»). Параметры бесконечных элементов оставлены по умолчанию.

Поскольку в модели имеется катушка. в первую очередь необходимо выполнить шаг по анализу геометрии катушки. После этого данные из полученного решения передаются в переходное решение. Для примера рассматривается зависящее от времени исследование для интервала времени от 0 до 0,015 с, что составляет всего ¾ периода тока 50 Гц. Относительный допуск установлен на 0,001.

В ходе исследования установлено, что для рассматриваемой модели наибольшим быстродействием обладает итерационный решатель GMRES. В результате для уточненной модели при указанных параметрах на компьютере с 8-ядерным процессором с 16 Гб оперативной памяти время решения составило 1504 с, затрачено 2,25 Гб физической памяти и 2,42 Гб виртуальной. Следует заметить, что данные параметры могут незначительно варьироваться в зависимости от суммарной загрузки компьютера другими процессами. Число степеней свободы модели составляет 137 111. Таким образом, затрачиваемый объем памяти является небольшим относительно установленного на компьютере, однако время решения составляет 25 мин. При необходимости увеличения исследуемого временного диапазона время решения будет увеличиваться практически пропорционально.

Помимо этого из-за большого размера геометрии модели сетка преобразователя оказывается достаточно грубой, а сетка всей модели оказывается низкой по качеству (рис. 2).

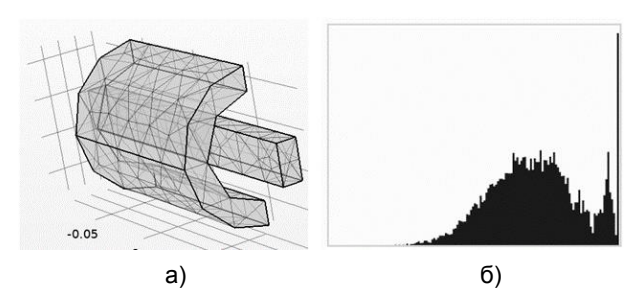

Рис. 2. Сетка преобразователя (а) и гистограмма качества элементов сетки (б) для полной модели

Использование более мелкой сетки приведет к росту числа степеней свободы модели, а следовательно, и к увеличению как времени решения, так и объема затрачиваемой памяти.

Для решения указанных проблем моделирования датчиков, размер которых значительно меньше размеров всей геометрии, предлагается использовать технику подмоделирования.

Использование техники подмоделирования применительно к дистанционным датчикам магнитного поля. Техника подмоделирования нашла широкое применение в ряде программ численного моделирования не только при решении задач магнитного поля [9-11]. Свое название указанная техника получила за счет того, что более точное решение с мелкой сеткой выполняется на подмодели, которая представляет собой вырезанную из полной модели интересующую область. Грубое решение полной модели используется в качестве граничных условий для подмодели. Однако в большинстве случаев использования данной техники решение как полной модели, так и подмодели выполняется в одинаковой размерности пространства. Применение такой классической техники к рассматриваемой задаче, конечно, поможет получить решение с более точной сеткой, но при этом значительно увеличит время расчета. поскольку потребуется последовательное решение двух трехмерных задач.

В связи с этим предлагается в качестве источника для задания граничных условий рассматривать двухмерную (2D) модель. Однако следует учитывать, что использование результатов модели в 2D, полностью повторяющей свойства полной 3D-модели (т.е. учет свойств магнитопровода), привело бы к тому, что выходное напряжение датчика для подмодели оказалось бы завышенным относительно полной модели. Это следует из того, что 2D-моделирование предполагает неизменность геометрии и свойств модели в третьем направлении, т.е. магнитопровод в 2D предполагается бесконечным по толщине. Поэтому модель в 2D хотя и должна полностью повторять геометрию полной 3D-модели, однако в настройках следует не учитывать свойства магнитопровода и катушки. Предложенное решение, конечно, будет занижать выходной сигнал преобразователя, однако при определенном выборе границ подмодели это уменьшение будет незначительным. Данное **УТВЕРЖДЕНИЕ СЛЕДУЕТ ИЗ ТОГО, ЧТО, ПОСКОЛЬКУ ДАТ**чик удален от источников сигнала, значимое искажение линий и изменение величины магнитного поля происходит в непосредственной близости от самого датчика, а не во всем объеме модели. Для возможно точного результата по оси z глубина геометрии субмодели должна совпадать с глубиной полной модели.

Решение модели в 2D используется в граничном условии магнитного потенциала. Для этого в двухмерной модели необходимо задать оператор общей экструзии, а в трехмерной субмодели для внешних границ в качестве начального значения магнитного потенциала по оси z A<sub>z</sub> задать решение модели 2D при помощи оператора withsol [12] (рис. 3).

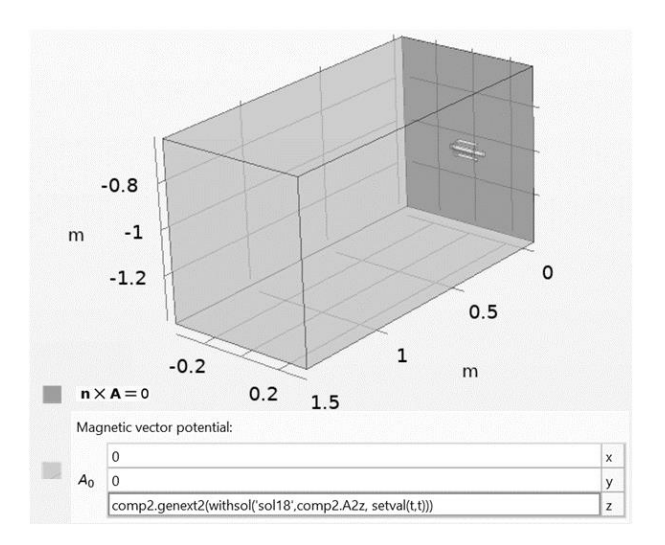

Рис. 3. Граничные условия и геометрия субмодели

Поскольку решение 2D и 3D-моделей выполняется в переходном режиме, в качестве параметра оператора withsol нужно установить текушее время решения субмодели совпадающим со временем, для которого выбирается значение А<sub>z</sub> из двухмерной модели. Данная установка выполняется при помощи оператора setval $(t,t)$ . Необходимо отметить, что для улучшения сходимости диапазон времени, а также временные шаги, предпринимаемые решателями двух моделей, должны совпадать, что возможно выполнить путем непосредственной настройки параметров решателя.

Определение указанных выше границ субмодели для достижения требуемой точности возможно сравнением решения полной модели и различных вариантов геометрии субмодели.

Однако в этом случае поиск осложняется необходимостью решения как полной модели, так и большого количества трехмерных субмоделей. Данный поиск предлагается осуществлять по разнице величины магнитной индукции ( $\Delta B$ ) для результатов двухмерных моделей. в одной из которых магнитопровод учитывается, а во второй - не учитывается. При этом достаточно решения всего двух моделей в 2D. Время решения одной такой модели при сетке Finer составляет около 10 с. Для сравнения используются зависимости х-составляющей магнитной индукции  $B_x$ от координаты у и у-составляющей Ву от координаты х. Вторая координата (х в первом случае и у во втором) постоянна и равна центральной координате преобразователя. Сравнивая различия  $B_x$  и  $B_y$  по двум моделям 2D и погрешность замены полной модели на субмодель  $\delta$ , можно определить, при каких различиях погрешность не превышает требуемую.

Результаты использования техники подмоделирования применительно к датчикам магнитного поля. Для указанной выше геометрии преобразователя и расположения фазных проводников предварительно были определены размеры параллелепипеда, ограничивающего расчетную область субмодели, при которых погрешность  $\delta$  не превышает 1 %. Полученный объем  $(0.7\times0.8\times1.5$  m) в 19,6 раз меньше, чем объем полной модели. Поскольку сетка субмодели также установлена на размер Finer, число степеней свободы субмодели, равное 186519, имеет тот же порядок, что и для полной модели. Затрачиваемая на решение память за счет лучшего качества сетки (рис. 4) немного выше, чем для полной модели (2,67 GB физической памяти, 3,03 GB виртуальной), но также не является критичной для компьютера.

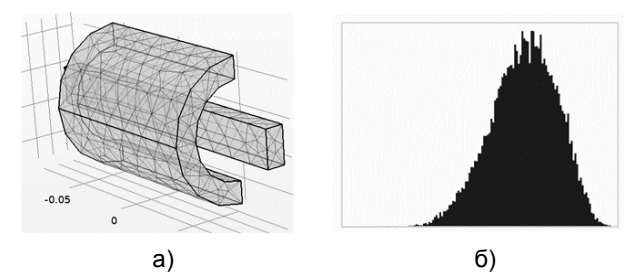

Рис. 4. Сетка преобразователя (а) и гистограмма качества элементов сетки (б) для субмодели

Далее при неизменной ширине (по оси х) и вариациях высоты (по оси у) параллелепипеда субмодели были получены зависимости погрешности  $\delta$ , затрачиваемой физической памяти и времени решения от разницы  $\Delta B_x$  между результатами двухмерных моделей с учетом и без учета магнитопровода (рис. 5.а). При росте  $\Delta B_x$ увеличивается погрешность замены полной модели на субмодель, но при этом также снижается время решения. При  $\Delta B_x$  свыше 20 % время решения и объем затрачиваемой памяти практически не изменяются, а погрешность продолжает увеличиваться. При разнице  $\Delta B_{x}$ , равной и менее 10 %, погрешность не превышает 1 %, что является вполне удовлетворительным результатом замены полной модели на субмодель.

Аналогичные зависимости были получены изменении ширины параллелепипеда при субмодели при координатах высоты, соответствующих разнице  $\Delta B_x = 10$  % (рис. 5,6). Погрешность замены  $\delta$  также не превышает 1 % при разнице между вычислениями двухмерных моделей с учетом магнитопровода и без него  $\Delta B_v \leq 10$  %. Рассмотрение субмодели при меньшей разнице является нецелесообразным, так как при незначительном уменьшении погрешности время решения растет по квадратичной зависимости.

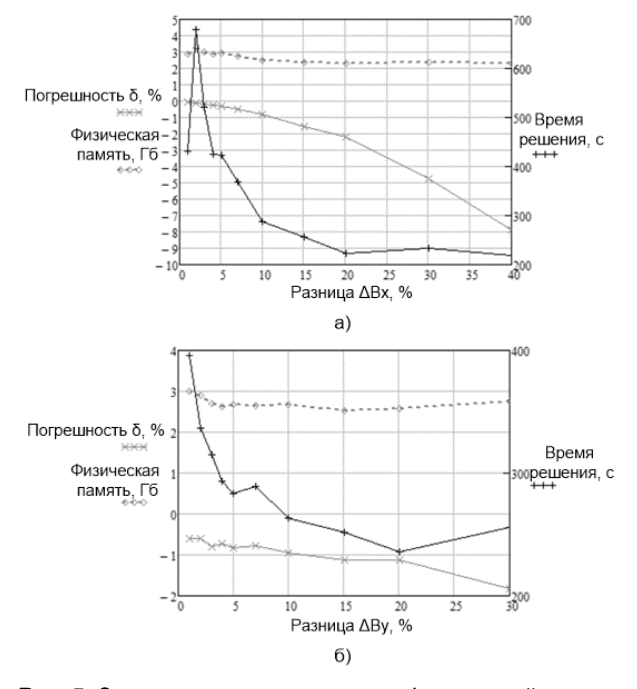

Рис. 5. Зависимости погрешности, физической памяти и времени решения от разницы  $\Delta B_{x}$  (а) и  $\Delta B_{y}$  (б)

Таким образом, при выборе размеров субмодели так, чтобы разница величины магнитной индукции по осевым линиям датчика между двухмерными моделями с учетом магнитопровода и без него не превышала 10 %, погрешность замены полной модели на субмодель не будет превышать 1 %. При этом для рассматриваемой модели при указанном выборе время решения сокращается в 5,7 раза при незначительном увеличении объема затрачиваемой физической памяти (в 1.19 раз). Причем определенный таким образом размер субмодели не изменяется при вариации проницаемости магнитопровода (подтверждено для проницаемости, равной 3000 и 10000), а также при одинаковом изменении силы тока во всех проводниках. При изменении симметрии (соотношения) токов требуется заново определять размеры субмодели, так как

также изменяется картина распределения поля. Заново определять размеры требуется и при изменении размеров и формы магнитопровода, взаимного расположения магнитопровода и проводников или проводников между собой, но при выборе размеров по аналогии с вышеизложенным погрешность замены также не будет превышать 1 % (подтверждено при изменении формы магнитопровода на H-образную, а также при задании двухфазной и однофазной систем токов).

Также было исследовано, какие параметры влияют на эффективность использования техники субмоделирования.

Для примера было исследовано, как изменяется снижение времени на решение субмодели при изменении длины магнитопровода от 0,2 до 0,6 м (рис. 6). Во всех случаях погрешность замены менее 1 %.

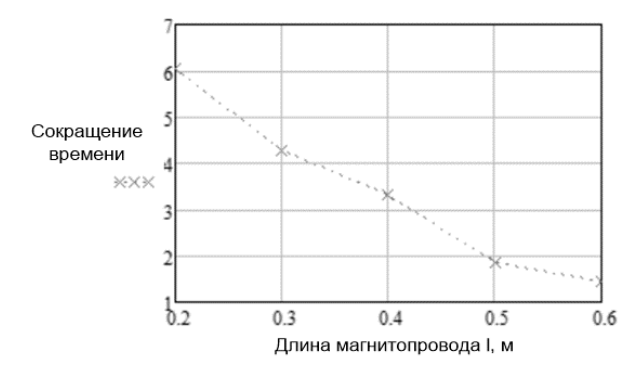

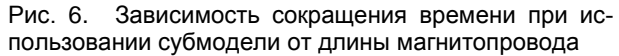

Согласно полученным результатам, при уменьшении размеров магнитопровода датчика увеличивается эффективность замены полной модели на субмодель. Это связано, во-первых, со снижением влияния на результирующее магнитное поле датчика с уменьшенным магнитопроводом, а во-вторых, с увеличением расстояния до крайних фаз проводников.

Также была составлена зависимость сокращения временных затрат от расстояния между центральным проводником и датчиком *H* (рис. 7).

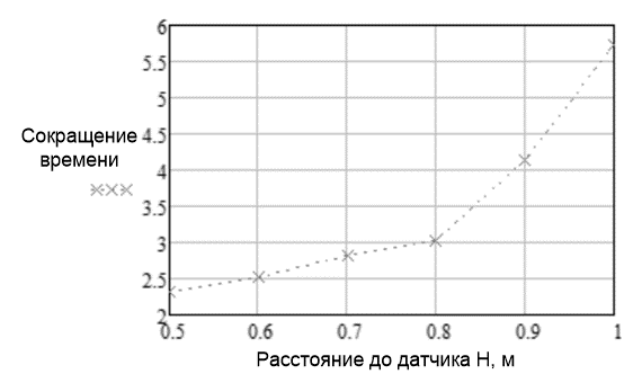

Рис. 7. Зависимость сокращения времени при использовании субмодели от расстояния до датчика

Полученная зависимость является по характеру квадратичной, что свидетельствует о том, что эффективность использования подмоделирования тем выше, чем дальше датчик расположен от источника сигнала.

Поскольку время решения напрямую связано с наибольшим геометрическим размером модели, предварительно определить эффективность применения техники подмоделирования можно даже без решения модели, косвенно, – по соотношению размеров полной модели и субмодели.

**Выводы.** Для решения переходных трехмерных компьютерных моделей датчиков магнитного поля, размеры которых значительно меньше расстояния между самим датчиком и источником сигнала, требуются значительные затраты времени. Применение техники подмоделирования с использованием в качестве граничных условий результатов двухмерной модели позволило сократить время решения исследуемой модели в 5,7 раз. С использованием предлагаемой методики определения размеров субмодели на основе сравнения результатов двух двухмерных моделей удается достичь значения погрешности замены полной модели менее 1 %, что позволяет использовать предлагаемое решение для повышения эффективности разработки и оптимизации конструкций датчиков магнитного поля.

#### **Список литературы**

1. **Патент** 2399920 C1 Российская Федерация, МПК G01R 23/20. Способ бесконтактного измерения коэффициента нелинейных искажений напряжения и тока в контактной сети электрифицированной железной дороги / Ю.Б. Башкуев, В.Б. Хаптанов, В.Р. Адвокатов; опубл. 20.09.2010, Бюл. № 26.

2. **Идентификация** по внешнему магнитному полю внутренних электромагнитных дефектов неявнополюсных синхронных генераторов / А.Н. Морозов, Ю.Б. Казаков, Н.А. Морозов, С.А. Нестеров // Проблемы региональной энергетики. – 2022. – № 3(55). – С. 27–37. DOI 10.52254/1857-0070.2022.3-55.03.

3**. Казаков М.К.** Использование воздушного трансформатора в составе измерительных преобразователей тока в электроэнергетике // Современная наука: актуальные проблемы теории и практики. Сер.: Естественные и Технические Науки. – 2019. – № 6-2. – С. 74–80.

4. **Казанский В.Е.** Измерительные преобразователи тока в релейной защите. – М.: Энергоатомиздат, 1988. – 239 с.

5. **Беззубцева М.М**., **Волков В.С.** Аналитический обзор пакетов прикладных программ для моделирования энергетических процессов потребительских энергосистем АПК // Международный журнал прикладных и фундаментальных исследований. – 2015. – № 6. – С. 191–195.

6. **Electromagnetic** Simulation of Split-Core Current Transformer for Medium Voltage Applications / N. Paudel, V. Siddharth, S. Shaw, D. Raschka // COMSOL Conference in Boston, MA. – Boston, 2018.

7. **Вайтеленок Л.В., Ковженкин В.С.** Анализ способов повышения эффективности компьютерного моделирования дистанционных датчиков переменного магнитного поля // Энергетика в условиях цифровой трансформации. Наука. Технологии. Инновации: материалы II Междунар. науч.-практ. конф. – Волжский: Филиал ФГБОУ ВО «НИУ «МЭИ», 2023. – С. 10–16.

8. **Gratkowski S., Ziolkowski M.** A three-dimensional infinite element for modeling open-boundary fieldproblems // IEEE Transactions on Magnetics. – March, 1992. – Vol. 28, No. 2. – P. 1675–1678. DOI: 10.1109/20.124024.

9. **Силкина Л.А.** Технология подмоделирования применительно к анализу элементов космического аппарата // Решетневские чтения. – 2016. – Т. 1. – С. 455–457.

10. **Вовк Л.П.** Расчет локальной концентрации напряжений в области сварного шва путем использования субмоделирования в ANSYS: материалы VI Междунар. науч.-практ. конф. «Научно-технические аспекты развития автотранспортного комплекса 2020». – Горловка: Автомобильно-дорожный институт ДонНТУ, 2020. – С. 16–19.

11. **Submodeling** Method-Based Thermal Investigation of the Battery Energy Storage System Integrated in a 450 kW EV Charger / H. Guan, Y. Wu, Z. Qin, P. Bauer // 2023 IEEE 14th International Symposium on Power Electronics for Distributed Generation Systems (PEDG). – Shanghai, China, 2023. – Р. 434–438. DOI: 10.1109/PEDG56097.2023.10215247.

12. **COMSOL** Multiphysics AC/DC Module User's Guide [Электронный ресурс]. – Режим доступа: https://doc.comsol.com/6.1/doc/com.com-

sol.help.acdc/ACDCModuleUsersGuide.pdf [Дата обращения 20.09.2023].

### **References**

1. Bashkuev, Yu.B., Khaptanov, V.B., Advokatov, V.R. *Sposob beskontaktnogo izmereniya koeffitsienta nelineynykh iskazheniy napryazheniya i toka v kontaktnoy seti elektrifitsirovannoy zheleznoy dorogi* [Method for contactless measurement of coefficient of non-linear distortion of voltage and current in overhead system of electric railway]. Patent RF, no. 2399920, 2010.

2. Morozov, A.N., Kazakov, Yu.B., Morozov, N.A., Nesterov, S.A. Identifikatsiya po vneshnemu magnitnomu polyu vnutrennikh elektromagnitnykh defektov neyavnopolyusnykh sinkhronnykh generatorov [Identification of internal electromagnetic defects of implicit-pole synchronous generators based on the Information of its external magnetic field]. *Problemy regional'noy energetiki*, 2022, no. 3(55), pp. 27–37. DOI: 10.52254/1857-0070.2022.3-55.03.

3**.** Kazakov, M.K. Ispol'zovanie vozdushnogo transformatora v sostave izmeritel'nykh preobrazovateley toka v elektroenergetike [The use of air transformer in the measuring current transformers in the electric power industry]. *Sovremennaya nauka: aktual'nye problemy teorii i praktiki. Seriya: Estestvennye i Tekhnicheskie Nauki*, 2019, no. 6-2, pp. 74–80.

4. Kazanskiy, V.E. *Izmeritel'nye preobrazovateli toka v releynoy zashchite* [Measuring current converters in relay protection]. Moscow: Energoatomizdat,1988. 239 p.

5. Bezzubtseva, M.M., Volkov, V.S. Analiticheskiy obzor paketov prikladnykh programm dlya modelirovaniya energeticheskikh protsessov potrebitel'skikh energosistem APK [Analytical review of the package of application programs for modeling of energy processes of consumer energy systems agro-industrial complex]. *Mezhdunarodnyy zhurnal prikladnykh i fundamental'nykh issledovaniy*, 2015, no. 6, pp.191–195.

6. Paudel, N., Siddharth, V., Shaw, S., Raschka, D. Electromagnetic Simulation of Split-Core Current Transformer for Medium Voltage Applications. COMSOL Conference in Boston, MA. Boston, 2018.

7. Vaytelenok, L.V., Kovzhenkin, V.S. Analiz sposobov povysheniya effektivnosti komp'yuternogo modelirovaniya distantsionnykh datchikov peremennogo magnitnogo polya [Analysis of ways to improve the efficiency of computer simulation of remote sensors of alternating magnetic field]. *Materialy II Mezhdunarodnoy nauchno-prakticheskoy konferentsii «Energetika v usloviyakh tsifrovoy transformatsii. Nauka. Tekhnologii. Innovatsii»* [Proceedings of the II International scientific-practical conference "Energy in the context of digital transformation. Science. Technologies. Innovations"]. Volzhskiy: Filial FGBOU VO NIU «MEI», 2023, pp. 10–16.

8. Gratkowski, S., Ziolkowski, M. A three-dimensional infinite element for modeling open-boundary fieldproblems. IEEE Transactions on Magnetics. March, 1992, vol. 28, no 2, pp. 1675–1678. DOI: 10.1109/20.124024.

9. Silkina, L.A. Tekhnologiya podmodelirovaniya primenitel'no k analizu elementov kosmicheskogo apparata [Technology of submodeling for analyzing spacecraft elements]. *Reshetnevskie chteniya*, 2016, vol. 1, pp. 455–457.

10. Vovk, L.P. Raschet lokal'noy kontsentratsii napryazheniy v oblasti svarnogo shva putem ispol'zovaniya submodelirovaniya v ANSYS [Calculation of the local stress concentration in the weld area by using submodeling in ANSYS]. *Materialy VI Mezhdunarodnoy nauchno-prakticheskoy konferentsii «Nauchno-tekhnicheskie aspekty razvitiya avtotransportnogo kompleksa 2020»* [Proceedings of the VI International scientific-practical conference "Scientific and technical issues of the development of the motor transport complex 2020"]. Gorlovka: Avtomobil'nodorozhnyy institut DonNTU, 2020, pp. 16–19.

11. Guan, H., Wu, Y., Qin, Z., Bauer, P. Submodeling Method-Based Thermal Investigation of the Battery Energy Storage System Integrated in a 450 kW EV Charger. 2023 IEEE 14th International Symposium on Power Electronics for Distributed Generation Systems (PEDG). Shanghai, China, 2023, pp. 434–438. DOI: 10.1109/PEDG56097.2023.10215247.

12. COMSOL Multiphysics AC/DC Module User's Guide. Available at: [https://doc.com](https://doc.comsol.com/6.1/doc/com.comsol.help.acdc/ACDCModuleUsersGuide.pdf)[sol.com/6.1/doc/com.comsol.help.acdc/ACDCModule-](https://doc.comsol.com/6.1/doc/com.comsol.help.acdc/ACDCModuleUsersGuide.pdf)[UsersGuide.pdf.](https://doc.comsol.com/6.1/doc/com.comsol.help.acdc/ACDCModuleUsersGuide.pdf)